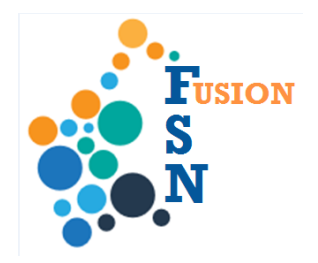

## **FuSioN User Guide**

## **Searching for a Person**

**Overview Coverview This User guide details how to search for a Person.** 

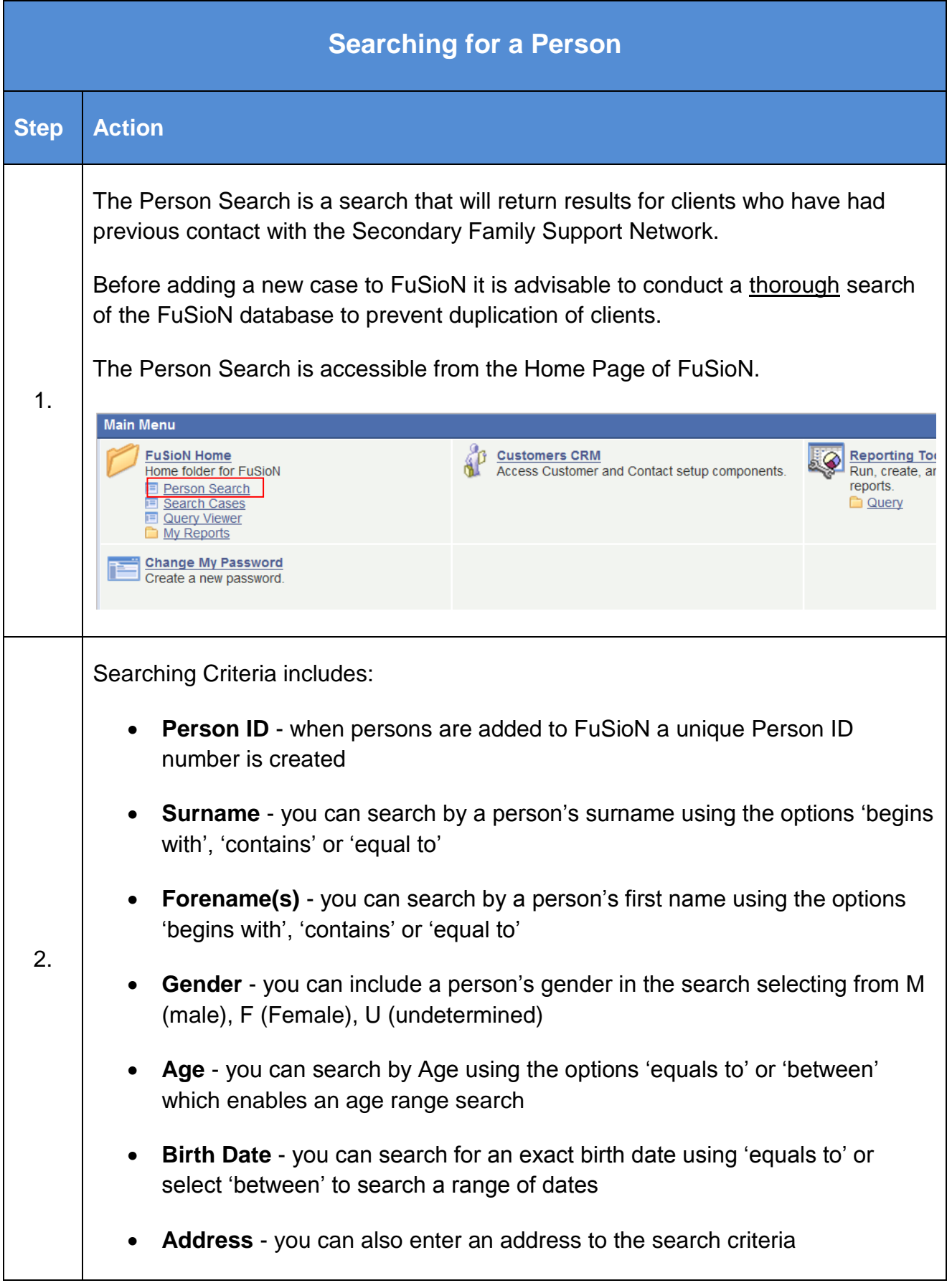

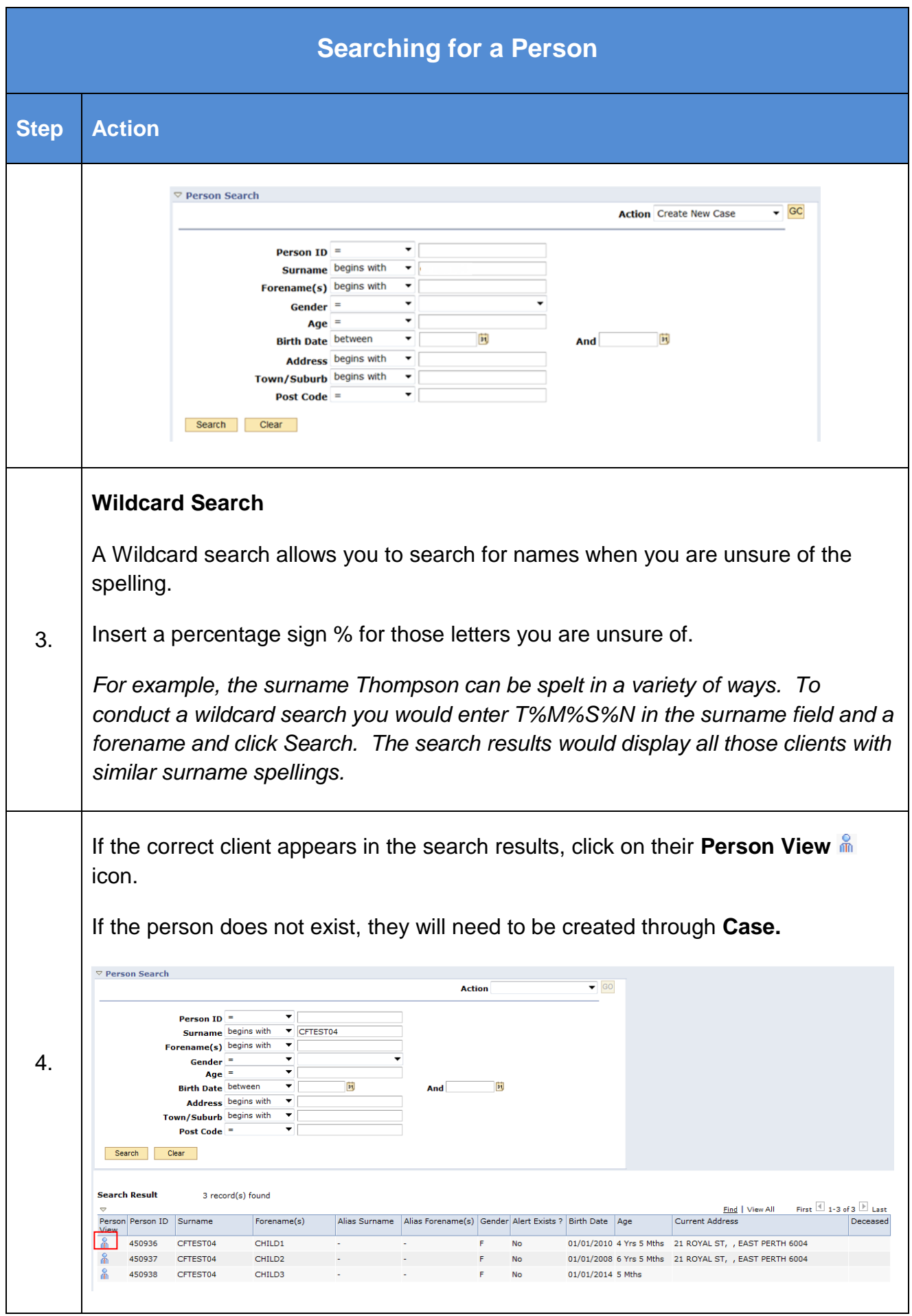

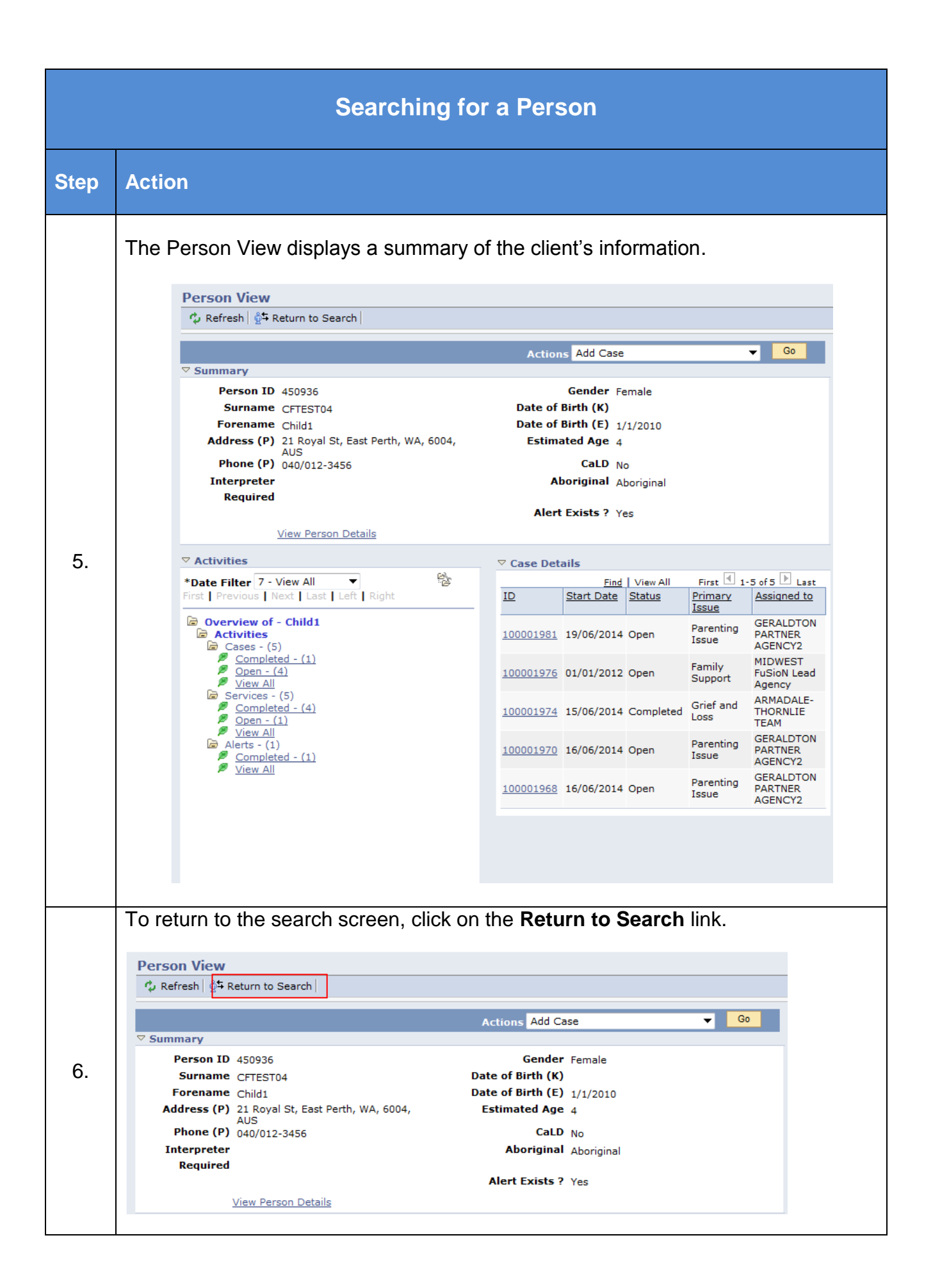